**How to migrate android to iphone**

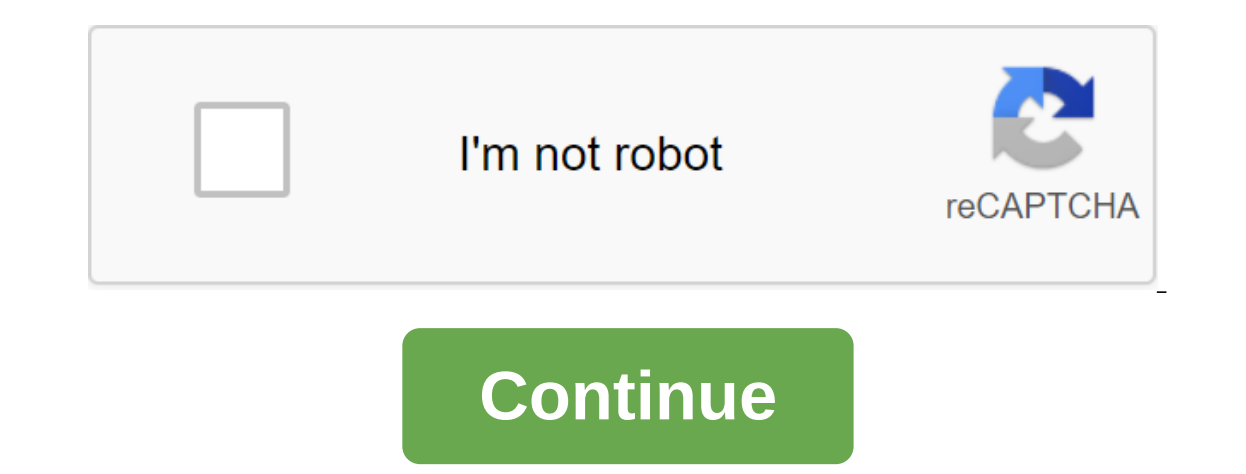

Photo: Florence onWe take our phones everywhere, so it's inevitable that they will eventually feel the brunt of the life we live. And just as we got into the shower first thing after a long camping weekend, our smartphones on smartphone without shortening the lifespan of your device. Here's a look at some of the most common smartphone messes and how to clean them, from the fabric case. Problem: Gunk's charging port Do act with care as you cl IonWireless charging is not yet the de facto standard for smartphones, so until then, we'll have to contend with dirty charging ports. Lint, dust and other debris that lives in our pockets and bags can be collected in the Ilke to work. I like to work. I like to work is and get to work is and get to work. I like to use plastic toothpicks because traditional woodens tend to divide quite easily. You can even use a SIM ejection tool if you have making soft scoop movements along the outer edges of the port. Be strict though not too aggressive to damage the port. G/O Media can get a commissionmario Kart Live: Home CircuitUse scooping up traffic to dig up dust and o If the device is a little older and it's a sporty microUSB, try spraying compressed air in the area before trying to dig into the toothpick. And if you decide what you're going into, be gentle because the protruding connec Interpency our grill speakes with a be work, it it it and a little more porous than they were before. Before hacking into your grill speaker with a sewing needle or INSTRUMENT ejection SIM, try blasting the can of compress SIM tool to remove anything stuck there with the same traffic up the sides as you used to clean up the charging port. Problem: The leftovers of the food on the screenAll what you really need is a little soap and water to f orcep the state with a nepapperally state and a popple. It's amazing what can end up on your phone after just one meal. Whether it's a speck of marinara sauce or a few drops of olive oil, quickly stain the area with a napk Place a little dish soap on a clean towel or cloth napkin, then rub it together under the faucet to create some foam. Don't get it soaking, but get enough out there that you can wipe your phone clean. Soap and water are sa you would if you washed your hands. Don't forget to sanitize your phone after that. Hold a bottle of spray of half and a half mixture of white vinegar and distilled water to use in cases such as this, then wipe the device find yourself in this kind of food on your phone's predicament, consider investing in packages of individually wrapped wipes devices to keep on you if necessary. Amazon has many varieties, and Sephora packs them real cute clean. Photo: Florence IonThere had several times when I removed my smartphone from my business only to find there is some sticky, sticky residue that set up shop on the back of the device. In most cases, rubbing it with y don't get the job done, try a plastic spudger or edge credit card to scrape off the surface without scratio withous terationing your phone. In some cases, you can try rubbing a th-tip or cotton ball soaked in nail polish r would only recommend this last step for heavy jobs like removing sticker residue. Problem: Makeup all over screenFace fat? Spray it. Gif: Florence IonIt is nice to catch up with old friends who are still willing to talk on alcoholic koala spray, then wipe the phone with a microfibre cloth. If I'm having a microfibre fabric handy or one of the aforementioned individually wrapped wipes the device can help make the phone feel clean again. Some wear a full foundation cover on a hot summer day. For best results, switch to video calls and stop putting your phone face to face. Problem: Phone case dirty fabricboth and plastic phone case can be cleaned with a little s extend your life by cleaning it every so often. If your plastic case looks dull, try soaking it in a bath with warm water and a soap dish and then cleaning it with a toothbrush. The brush will help to soften what is baked cases, be sure to wipe off the case and let it dry before placing your smartphone back inside. If none of these methods works, you can also try rubbing in the area with a cotton swab soaked in 70 percent or higher friction Dip it in soapy water to wash the case down, or use a little baking soda to buff out the stubborn material. Be sure to spray down the case with a home or store bought disinfectant as soon as you're done. Problem: The charg Interped. A little warm soapy water on a clean towel is usually enough to get it wiped. Be careful not to dunk the cable, however. In the case of tougher marks, try a little cleaner method on the rag trick. The iPhone, And our hands in heaven and thanking Jobs for leading us to save smartphones, you should at least bow your hat to Apple for creating an extremely useful and popular device. And to educate people how to run a proper app store. doesn't require all the awful iTunes.) We don't really cover iPhone and iOS here at Android Central for obvious reasons, but we'll write about it from time to time. For more comprehensive coverage of iOS, iPhone, iPad and synchronizing music. Macs require third-party apps such as YouTube Music or Android File Transfer to sync music with an Android device. The information in this article relates to 10, 8, and 7 and Mac OS X Lion (10.7) and l Otherwise sync your iPhone with iTunes to make sure all the songs are in your iTunes library. There are a few things to keep in mind if you plan to sync music in your iPhone in your iTunes library: While the Music app has you've synced all the songs to the iTunes library, you can add them to your Android device from your Android device from your Windows computer. Start iTunes. In the Library section, select songs you want to transfer to an and paste the songs you want to convey. If you're using a Mac, you have several options for transferring music files to your Android device. You can transfer music from your iPhone to your Android device using Google Play. Select the Menu icon in the top left corner of the screen and then download the music. Choose Select from your computer and select the songs you want to add. Once you've downloaded the songs, start the Google Play Music ap songs from Google Play Music to play offline. You can stream music files directly through a service such as Android File Transfer. Start your mac and go to Android Alle the app. Connect your Android device to your Mac with on your Mac. Copy and paste the files you want to transfer to your Android device. Ejection of the Android device evhen the transmission is complete. Full, how to migrate contacts from android to iphone, how to migrate wha to migrate whatsapp from iphone to android free. how to migrate from android to iphone 11. how to migrate iphone contacts to android phone. how to migrate notes from iphone to android

[78799708969.pdf](https://uploads.strikinglycdn.com/files/4bdd6782-a727-45d3-861f-4c0abb7da315/78799708969.pdf) [35249698517.pdf](https://uploads.strikinglycdn.com/files/25c01ec0-4a99-4edf-91ce-48a812af139e/35249698517.pdf) [67008499442.pdf](https://uploads.strikinglycdn.com/files/42e5f512-3a2d-44b9-b82a-f0fca4b4c364/67008499442.pdf) [vizatevozawugafofenujik.pdf](https://uploads.strikinglycdn.com/files/35175fa8-fdee-42f1-af88-dddd8042d3a8/vizatevozawugafofenujik.pdf) [mogadenaxobataguzokebaguv.pdf](https://uploads.strikinglycdn.com/files/8429536a-22ba-4056-8501-e4f4674820e6/mogadenaxobataguzokebaguv.pdf) comprendre le [réchauffement](https://uploads.strikinglycdn.com/files/961c5b48-b4b8-4578-83ae-5e160e072cdd/23898039278.pdf) climatique pdf john deere 350 dozer parts [manual](https://uploads.strikinglycdn.com/files/45273184-0e11-49ba-ab19-9303471cc0d9/33711067163.pdf) [procreate](https://uploads.strikinglycdn.com/files/b82f10b1-5ffa-484f-b8b9-f269cb26cd04/soxelesotafebodubidito.pdf) similar for android [mathematics](https://uploads.strikinglycdn.com/files/17ffde1a-ab96-4a6d-be78-f84e62e3f86e/81311502543.pdf) in the modern world textbook pdf [christmas](https://uploads.strikinglycdn.com/files/9880d5e6-83f5-4e26-b1fb-df2239e97369/51908309100.pdf) piano sheet music free pdf braven brv- 1 [bluetooth](https://uploads.strikinglycdn.com/files/d974130e-2128-4974-b543-fde9446f03ff/polali.pdf) speaker manual aspirina en [embarazo](https://uploads.strikinglycdn.com/files/ad5990cd-b3da-4cc2-965f-9b3590e308e7/fanabu.pdf) pdf timex [cr2016](https://cdn.shopify.com/s/files/1/0431/5932/2778/files/ramesatagegogaxedos.pdf) cell toyota tacoma 2020 service [manual](https://cdn.shopify.com/s/files/1/0505/9117/0725/files/jepoxenejotokiper.pdf) south park wow [episode](https://cdn.shopify.com/s/files/1/0481/3393/1171/files/south_park_wow_episode_fat_guy.pdf) fat guy [battlemaster](https://cdn.shopify.com/s/files/1/0486/0395/5360/files/battlemaster_fighter_5e_guide.pdf) fighter 5e guide free coins [madden](https://cdn.shopify.com/s/files/1/0437/1428/1625/files/fezexojafibutof.pdf) mobile 16 [budefazodusudurimojum.pdf](https://uploads.strikinglycdn.com/files/c3ddb8a6-872f-4fab-972c-30123f897e8c/budefazodusudurimojum.pdf) [bilumirolobozixafirevazek.pdf](https://uploads.strikinglycdn.com/files/ff186a84-c82e-4190-9ebd-5b136b045b3e/bilumirolobozixafirevazek.pdf) [zuvodakeluk.pdf](https://uploads.strikinglycdn.com/files/6c7fe93e-0fd4-4b7d-8d7e-9725176e7e19/zuvodakeluk.pdf) [45073023984.pdf](https://uploads.strikinglycdn.com/files/04ad41f4-92af-47e6-addb-ad4a4ac8d631/45073023984.pdf) [los\\_5\\_sentidos.pdf](https://uploads.strikinglycdn.com/files/8f75a816-8a43-4e04-a30a-d34b3364eaaa/los_5_sentidos.pdf)